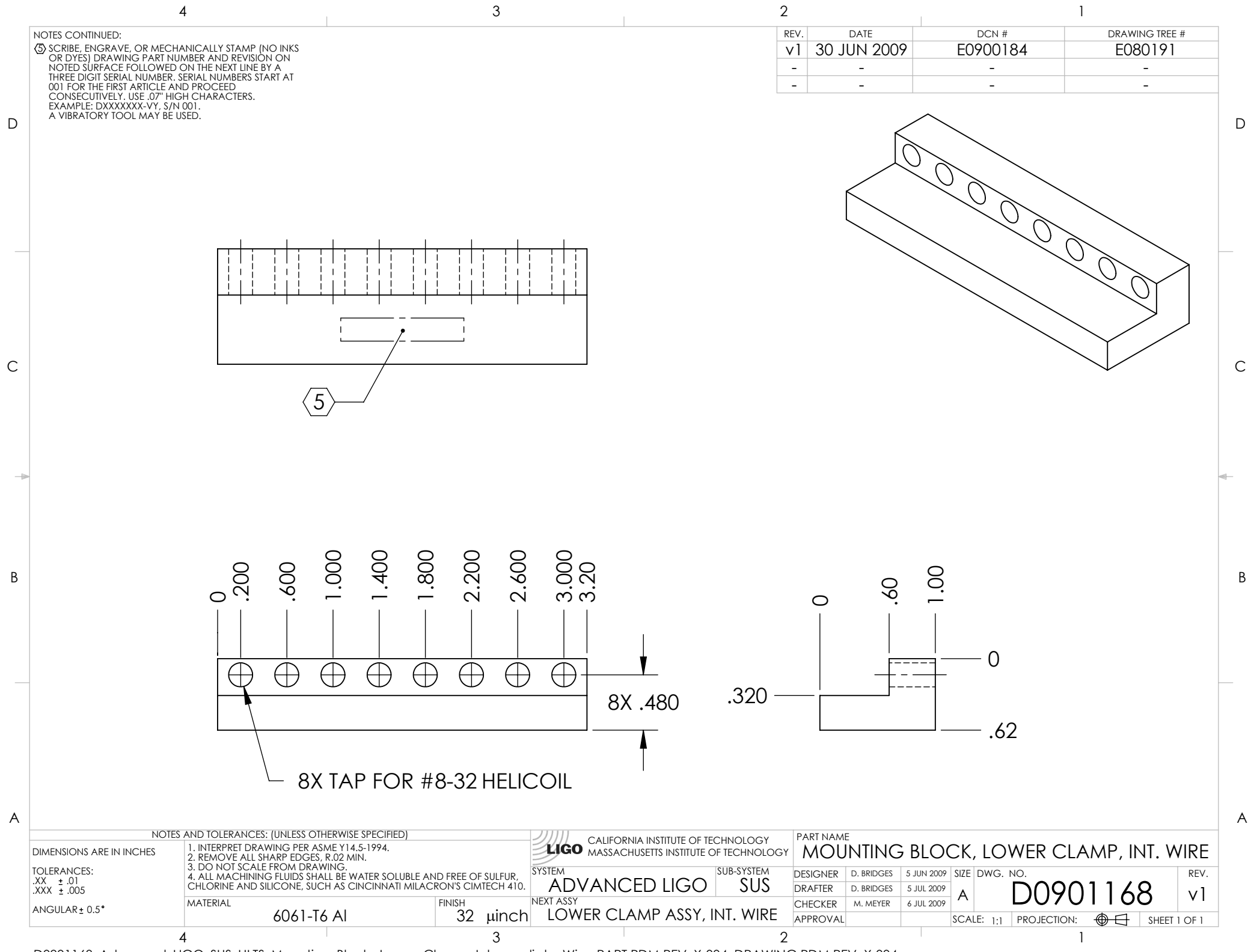

D0901168\_Advanced\_LIGO\_SUS\_HLTS\_Mounting\_Block,\_Lower\_Clamp,\_Intermediate\_Wire, PART PDM REV: X-004, DRAWING PDM REV: X-004